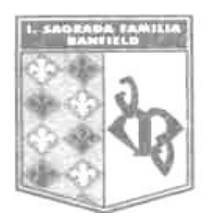

### **ORIENTACIÓN: Secundaria Superior**

**MATERIA: Informática**

**PROFESOR/A: SILVIA MARTÍNEZ**

**CURSO: 4 Economía y Administración CICLO LECTIVO: 2022**

## **EXPECTATIVAS DE LOGRO:**

Se espera que el alumno:

- Agilice la producción cognitiva y la riqueza cultural a través del uso consciente de la tecnología.
- Sea capaz de fundamentar su trabajo.
- Logre trabajar con la nueva versión del paquete Office. De esta manera se pretende que logre incorporar a las estructuras aprendidas las competencias para adaptarse a cualquier interfase que se presente en el futuro.
- Comprenda textos de distintas áreas del saber aplicando las herramientas informáticas
- Aprenda a valorar la tecnología como una herramienta que posee a favor de su crecimiento personal, en términos intelectuales y espirituales.
- Desarrolle el pensamiento crítico y aprenda a discernir entre la variedad de información que recibe día a día; que pueda decidir lo que es bueno y útil para él en particular y para el hombre en general.
- Adopte una actitud activa y participativa en clase.
- Fomente su creatividad y su capacidad argumentativa.
- Socialice con sus compañeros, se solidarice y comparta.

### **CRITERIOS DE EVALUACIÓN:**

El eje del proceso de evaluación atravesará el desempeño de los estudiantes en cuanto al compromiso con la tarea, sus producciones individuales y grupales. Se privilegiará la evaluación formativa, considerándola un proceso que se retroalimenta permanentemente; será continua, integral, crítica y reflexiva.

Los alumnos serán observados en su participación en todas las clases, tanto en el campo del saber teórico-práctico como en su desenvolvimiento actitudinal.

Se tomará especial consideración en el desarrollo de capacidades para la resolución de problemas, la comprensión lectora y en la creatividad personal.

Asimismo, se valorará la puntualidad en la entrega de trabajos y la asistencia según régimen académico vigente.

## **CONTENIDOS:**

BLOQUE 1: MICROSOFT WORD:

Insertar. Tablas e índices. Formato de texto. Herramientas avanzadas. Hipervínculos. Usos del procesador de texto en investigaciones científicas, monografías, y otros documentos que por su extensión resultan complejos de editar. Aplicaciones del procesador de textos en el ámbito del trabajo, C.V, carta de presentación.

#### BLOQUE 2: PRESENTACIONES:

Power Point. Prezi. Genialy. Todas con registro gratuito para uso didáctico. Uso de herramientas informáticas para el apoyo en las exposiciones orales. Criterios de Selección de herramientas, ventajas y desventajas. Aplicación a los distintos entornos.

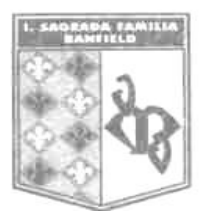

# BLOQUE 3: MICROSOFT EXCEL

Importar datos. Tablas Dinámicas. Características avanzadas. Ordenar y filtrar datos. Síntesis de información cuantitativa en planillas de cálculo utilizando las funciones más comunes. Herramientas del programador. Selección y confección de gráficos en función de la información que se desea presentar.

# BLOQUE 4: INTERNET

Servicios y herramientas disponibles en la red. Uso de la red en los trabajos de investigación. Documentos colaborativos. Formularios en línea. Plataformas de oferta de empleo. La propiedad intelectual. Cumplimiento y respeto del derecho de autor. Precauciones sobre fraudes, virus, hurto de la información privada. Actitud crítica y responsable.